## *Ejercicios de Enrutamiento*

*Tema 7. El nivel de red.*

## **Ejercicio 1.**

Se quiere realizar el enrutamiento estático en la siguiente red. Indica cuales son las tablas de rutas de cada router. Recuerda que la tabla de rutas debe incluir para cada red, la interfaz y el próximo salto.

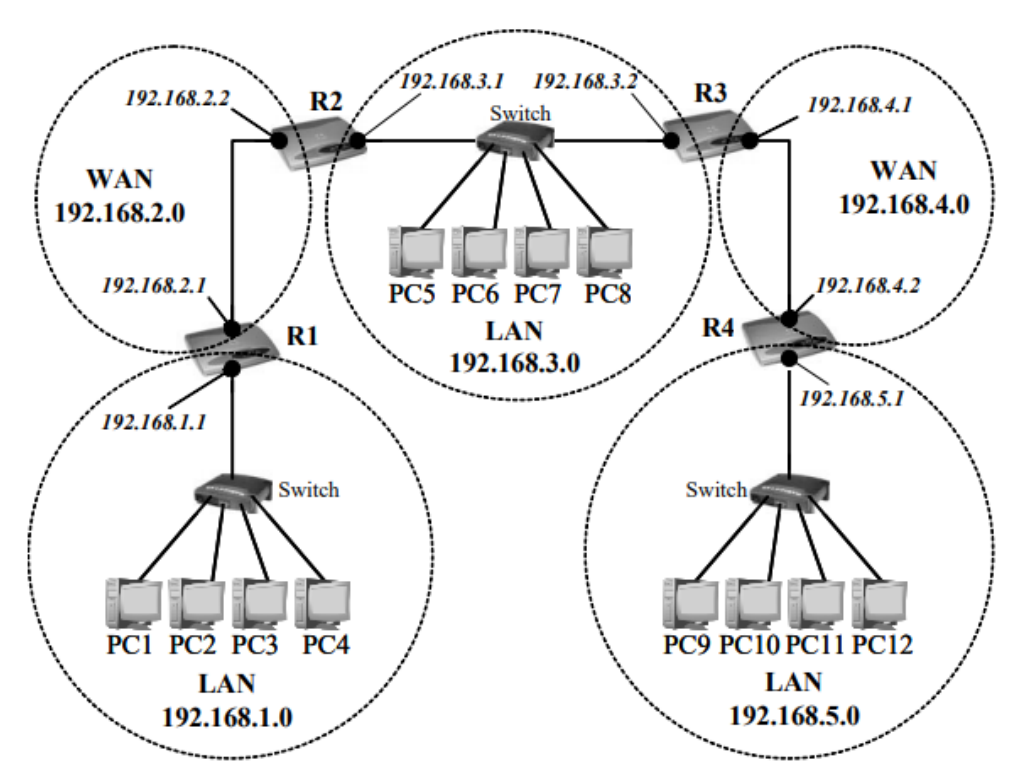

## **Ejercicio 2.**

Debido a la crisis económica, la empresa "ROUTERLANDIA" solo ha podido adquirir la red pública 195.20.20.0/24 para el funcionamiento de todas sus oficinas. Para administrar de forma óptima la asignación de direcciones para cada oficina ha creado las siguientes subredes.

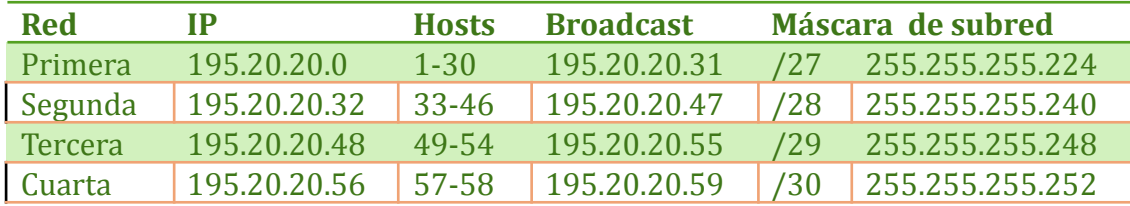

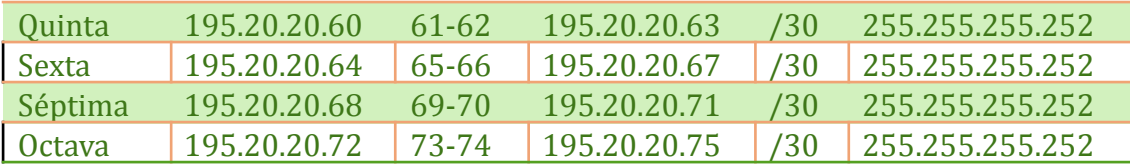

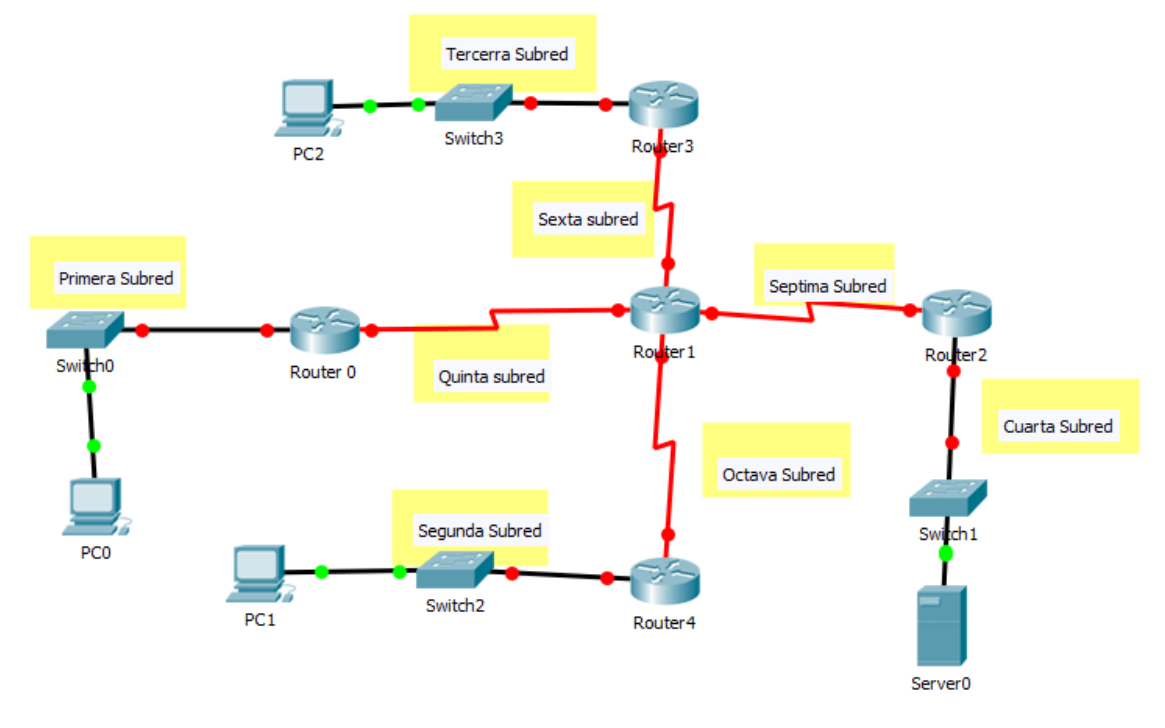

- a) Indica la configuración de red (dirección IP, máscara de red y puerta de enlace) para los equipos PC0, PC1, PC2 y Server0.
- b) Indica, para cada router, cuantas interfaces de red tiene, sus direcciones IP y sus máscaras de red.
- c) Escribe las tablas de rutas para cada uno de los routers.
- d) ¿Podrían simplificarse las tablas de rutas utilizando supernetting? Realiza las simplificaciones posibles sobre las tablas de ruta anteriores.

## **Ejercicio 3.**

Indica la configuración de los PC's, routers y tablas de enrutamiento de la siguiente red para que haya conexión entre todos los equipos utilizando enrutamiento estático. Puedes utilizar las direcciones de red que quieras.

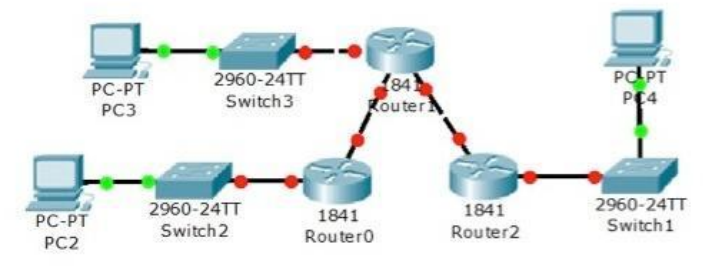